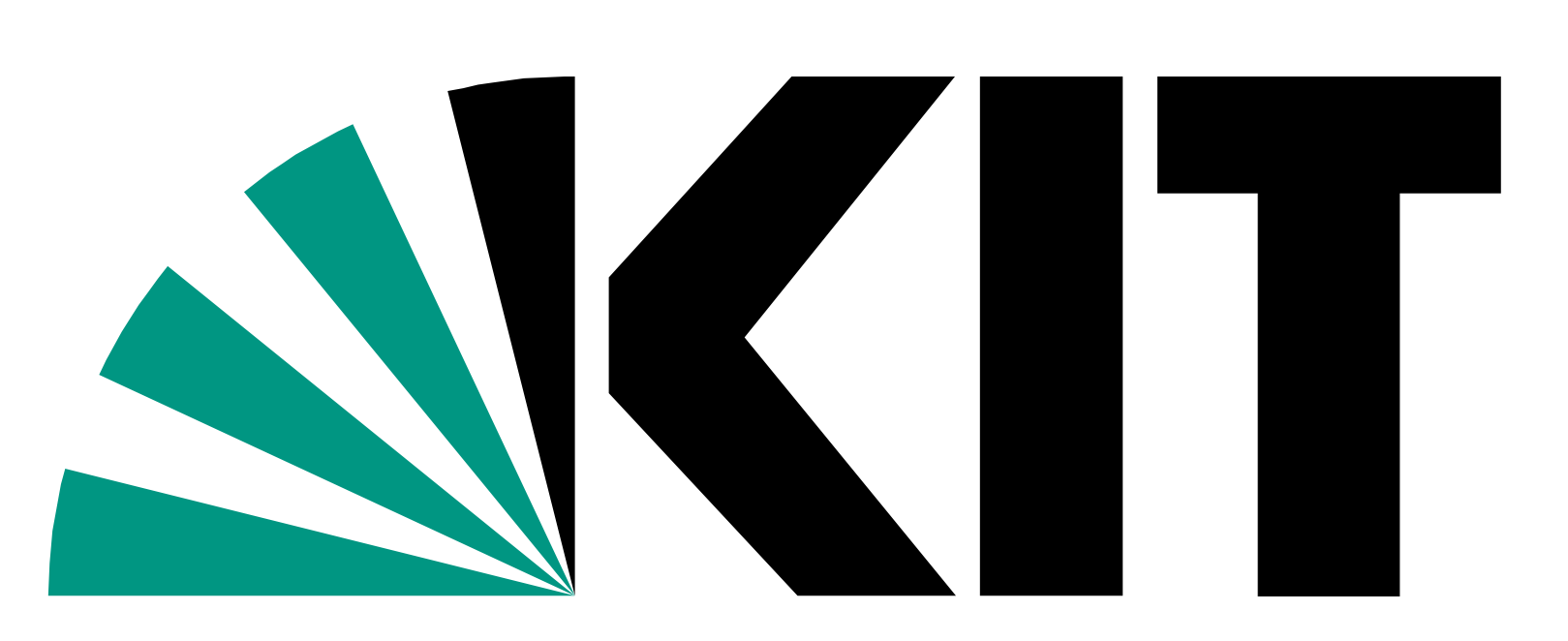

Karlsruher Institut für Technologie

KIT – Die Forschungsuniversität in der Helmholtz-Gemeinschaft

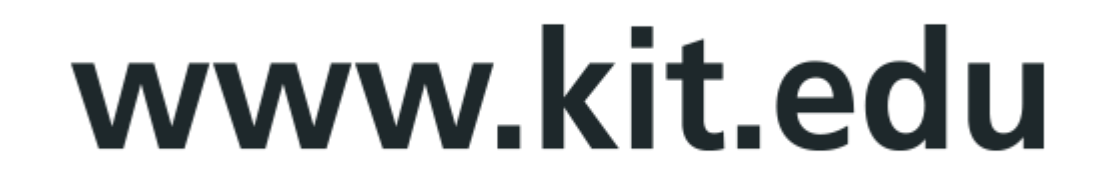

Fakultät für Bauingenieur-, Geo- und Umweltwissenschaften Geodätisches Institut Karlsruhe (GIK)

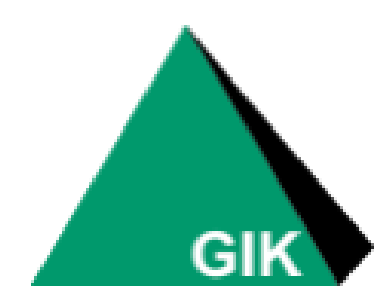

# **Projekt Geoinformatik 2020/21 CityGML am Campus Süd**

Pfeffer, Zoller, Clintworth, Gao, Wang, Wu

**Betreuer: Dr.-Ing. Paul Vincent Kuper M.Sc. Nima Mazroob Semnani**

#### **Visualisierung der Endergebnisse**

Die entstandenen LOD3 Modelle der Universitätsgebäude werden georeferenziert auf einem OpenStreetMap Plan des Campus Süd mithilfe des FZK Viewers dargestellt.

### **Datengrundlage**

Für die Modellierung und Texturierung der Gebäude kann eine vielseitige Datengrundlage verwendet werden. Für die Seitenansichten bieten sich von den Teilnehmern selbst aufgenommene sowie frei zugängliche Fotos als Vorlage an, während für vom Boden nicht einsehbare Bereiche wie Dachkonstruktionen Luftbilder benutzt werden können. Zusätzlich können die Ausmaße von Strukturen wie Säulen oder Fenster vor Ort gemessen werden, um diese realitätsnah modellieren zu können. Für die Texturen werden Teile der Gebäude oder ganze Fronten aufgenommen, die dann über die Geometrien gelegt werden können.

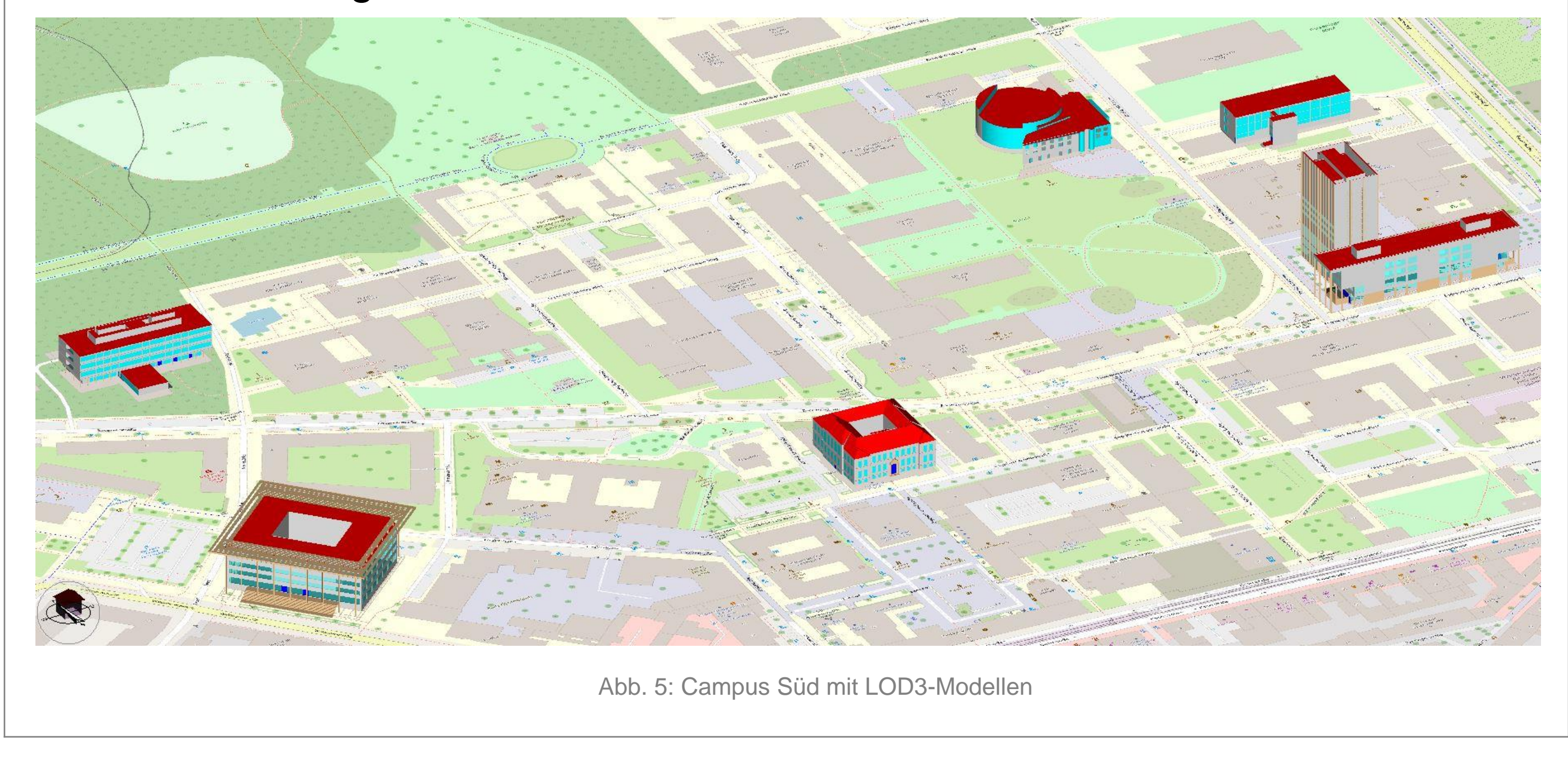

# **Workflow**

Für die Bearbeitung der Dateien werden unterschiedliche Programme verwendet. Für eine bessere Übersicht wird daher der Arbeitsablauf in einem Workflow-Diagramm visualisiert.

Die in vielen Stadtmodellen enthaltenen Gebäude sind oft nur aus einfachen, geometrischen Formen modelliert, die mit bewährten Verfahren aus Luftbildern oder Katasterdaten gewonnen werden können. Damit liegen sie jedoch nur in einer niedrigen Auflösung vor, die viele einzigartige Charakteristika vernachlässigt. Das CityGML Format definiert diesen Genauigkeitsgrad in aufsteigenden LOD (Level-of-Detail) Stufen von 0-4. Die in diesem Projekt verwendeten Universitätsgebäude auf dem Campus Süd werden von der Stadt Karlsruhe zur Verfügung gestellt und liegen dabei in einem LOD2 vor.

## **Validierung**

Nach der Bearbeitung der Dateien werden die LOD3 Modelle validiert. In diesem Schritt werden die erweiterten Modelle auf ihre Richtigkeit und Einheitlichkeit überprüft. Eine Validierung kann in vielen verschiedenen Programmen durchgeführt werden, z.B. im FZKViewer, CityDoctor oder 3DCityDB.

Die Validierung erfolgt unter verschiedenen Aspekten. Diese beinhalten zum Beispiel das Einhalten des City GML Schemas, die Semantik und Plausibilität der Geometrien, wie z.B. das Verhältnis von Gebäudehöhe zur Anzahl der Stockwerke oder der Orientierung der Dachfläche zum Himmel, sowie Einschränkungen der Standarddefinitionen.

#### **Einführung**

Ziel des Projekts ist die Überführung der LOD2 Modelle zu LOD3, indem diese in ihrer Geometrie, Semantik und Textur erweitert werden. Dadurch erhalten die Modelle mehr Informationen und können für genauere Analysen und Simulationen, sowie ansprechende Visualisierungen verwendet werden.

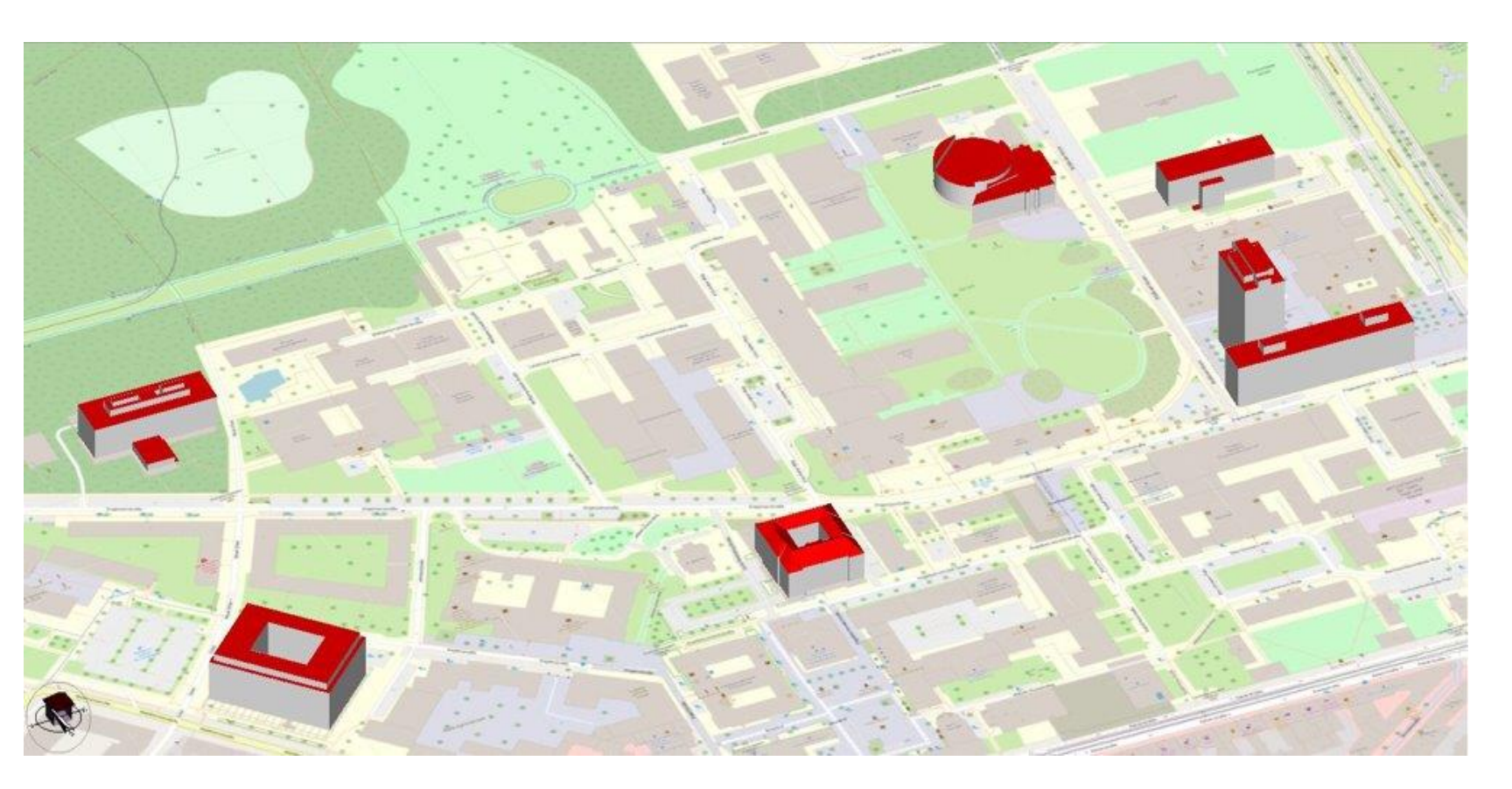

Abb. 1: Campus Süd mit LOD2 Modellen

## **Erweiterung der LOD2-Modelle zu LOD3**

Die vorhandenen LOD2-Modelle werden, um naturgetreuere Modelle zu erhalten, zu LOD3-Modellen erweitert. Der Unterschied zwischen LOD2 und LOD3 ist in Abb. 3 ersichtlich. Die Erweiterungen werden hauptsächlich auf der Ebene der Geometrie vorgenommen, indem Fenster, Türen, Säulen, Treppen und Dächer modelliert werden.

Dieser Schritt wird mit der 3D Modellierungssoftware SketchUp umgesetzt. Hierzu werden die LOD2-Modelle im CityGML-Format mit Hilfe des Plugins GEORES in SketchUp importiert und anhand der Texturaufnahmen entsprechend modelliert. Nach der Erstellung von neuen Geometrien werden diese mit der GEORES-Toolbar Layern hinzugefügt. Fenster werden zum Window Layer hinzugefügt, Dächer zum FeatureLayer RoofSurface und Säulen zum FeatureLayer BuildingInstallation.

Nach der geometrischen Erweiterung werden innerhalb von SketchUp Texturen mit dem Texture Tool hinzugefügt. Es können entweder vorhandene Texturen von SketchUp verwendet werden oder eigene Texturaufnahmen importiert werden. In Abb. 4 ist ein im Projekt entstandenes Modell zu sehen. Auf der linken Seite ist das gegebene LOD2-Modell mit Texturaufnahmen versehen und auf der rechten Seite liegt das gleiche Modell in LOD3 mit der Erweiterung der Geometrie vor.

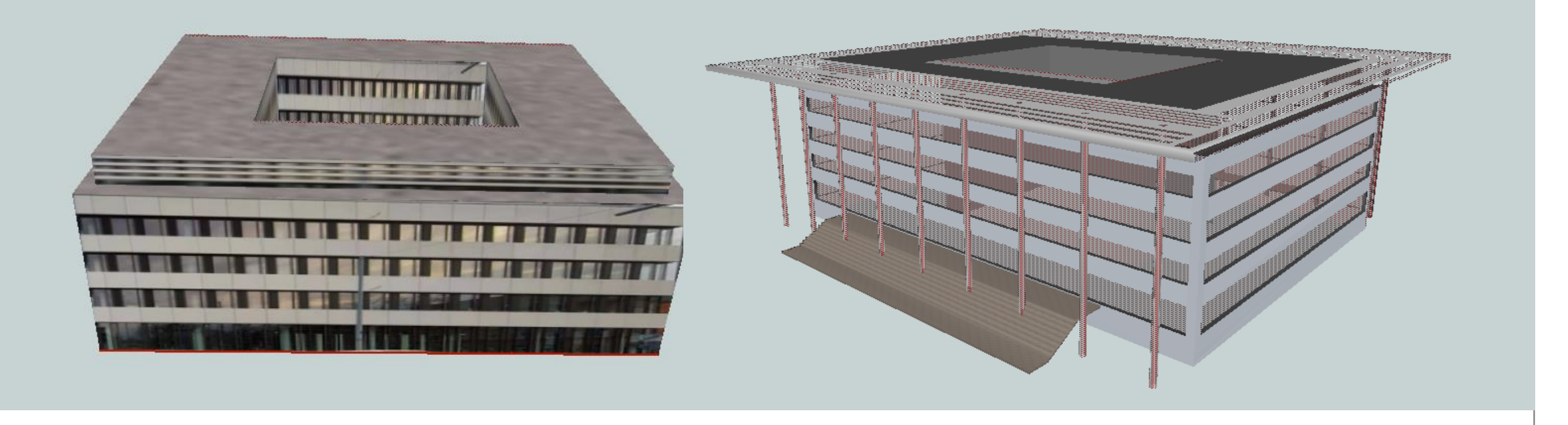

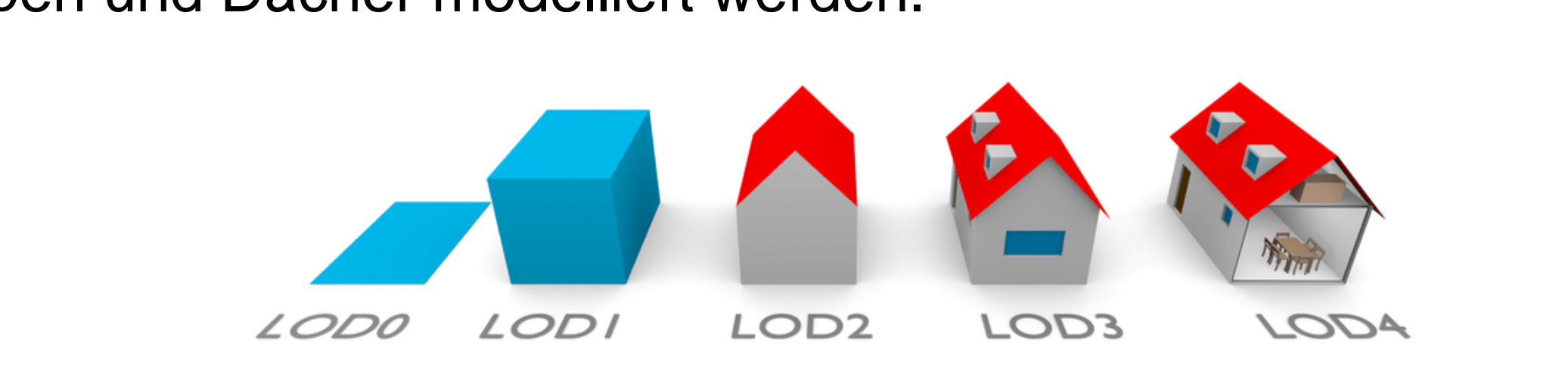

Abb. 3: Die fünf Level of Details in CityGML, Quelle: Virtual City Systems

Abb. 4: Vergleich LOD2-Modell mit Phototexturen und LOD3-Modell mit Texturen

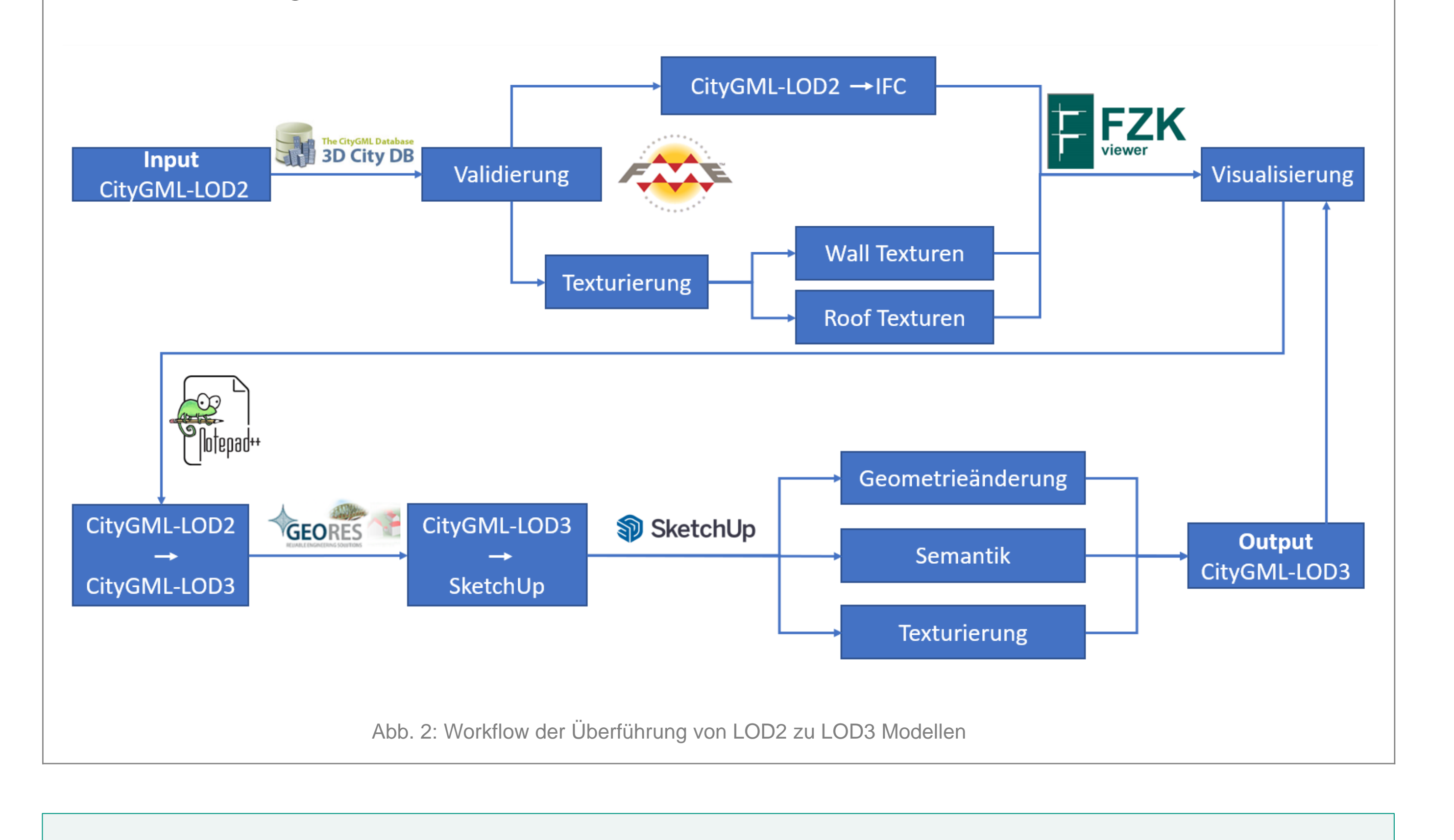